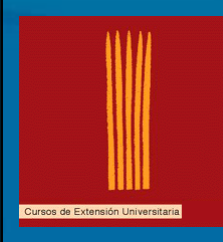

Cursos de Extensión Universitaria UNIVERSIDAD DE OVIEDO

> **PROGRAMACIÓN PROGRAMACIÓN ORIENTADA A OBJETOS CON C# EN LA PLATAFORMA .NET LA PLATAFORMA .NET**

#### **Servicios Web Servicios Web**

**César Fernández Acebal César** 

**acebal@ieee.org**

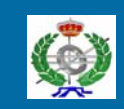

Dpto. de Informática OOTLab - Laboratorio de Tecnologías Orientadas a Objetos www.ootlab.uniovi.es

#### **Antecedentes del Web Antecedentes del Web**

- Desde su creación, el Web está pensado para proporcionar información a los humanos
- Los servidores devuelven páginas HTML que son mostradas por los navegadores, pero que no pueden ser procesadas por otros programas

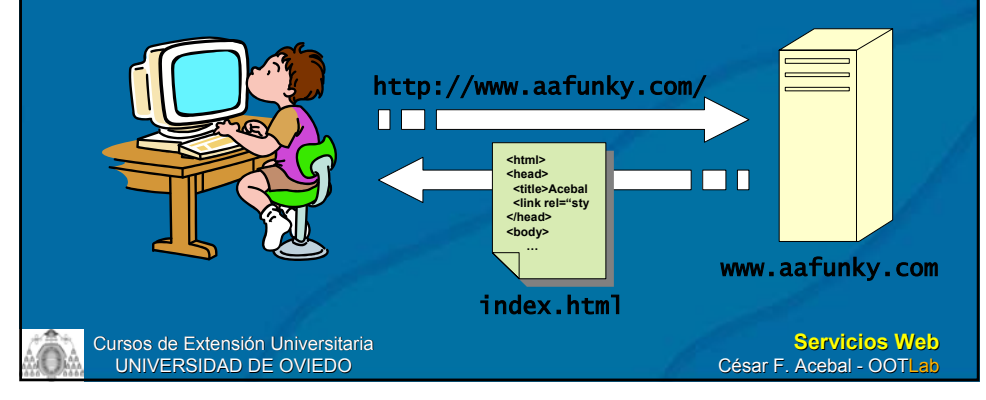

#### **Antecedentes del Web Antecedentes del Web** • ¿Por qué no aprovechar la infraestructura de ¿Por qué no aprovechar la infraestructura de Internet que otros programas puedan solicitar y procesar información? procesar información? – Una interfaz de usuario nativa suele ser mucho mejor que una interfaz Web • Piénsese en el Outlook y en Hotmail – Además, mejoraría el rendimiento del servidor – Habrá programas que no necesiten interfaz de usuario • Y sin embargo puedan acceder a los datos a través de Internet – Hay multitud de dispositivos de Internet que no son PC • Teléfonos móviles, asistentes personales digitales, etcétera

Cursos de Extensión Universitaria UNIVERSIDAD DE OVIEDO

**Servicios Web** César F. Acebal - OOTLab

# **Ejemplo de interfaz nativa: Ejemplo de interfaz nativa: eMule**

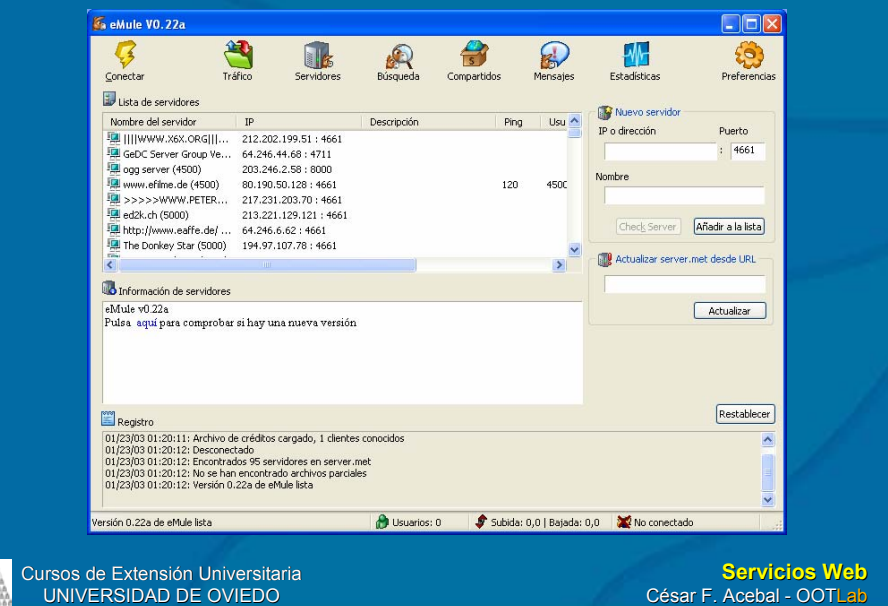

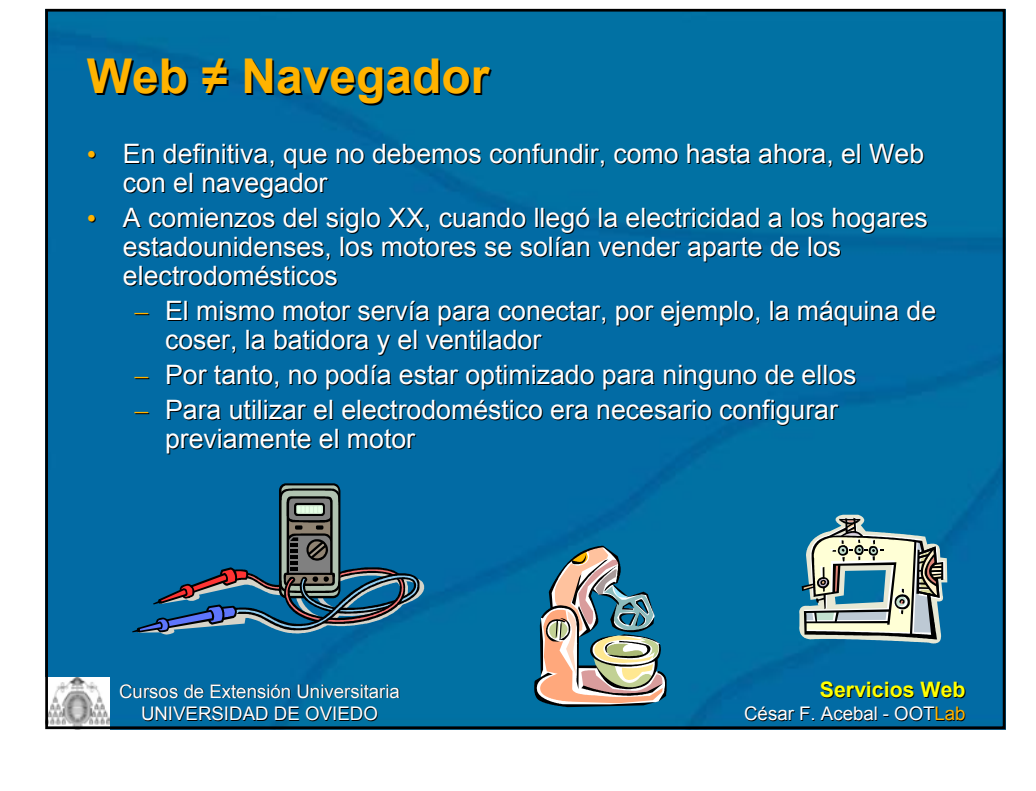

#### **Web ≠ Navegador**

- $\cdot$  En cuanto los motores se hicieron más pequeños y más baratos, comenzaron a introducirse en los propios baratos, comenzaron a introducirse en los propios electrodomésticos electrodomésticos
	- $-$  Éstos son fáciles de utilizar porque el motor y su alimentación, conexiones, etc. están optimizados para cada tarea específica, y ocultos para el usuario
- Lo mismo está empezando a producirse en la programación Web
	- El acceso a Internet se construirá muy pronto en cualquier programa que se escriba
		- Ejemplo: Ejemplo: *Napster Napster*, *Microsoft Money*…
	- No se utilizará el navegador más que para eso: navegar

#### **El futuro El futuro**

- Los desarrolladores podrán crear sus aplicaciones a partir de servicios disponibles en el Web
	- Ejemplo: que el revisor ortográfico del procesador de textos sea el del Oxford English *Dictionary Dictionary*
		- Actualmente, su sitio Web (www.oed.com) sólo tiene una interfaz genérica, para humanos
		- Seguramente tendrían muchas más suscripciones de proporcionar ese tipo de acceso a los programas

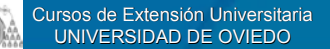

**Servicios Web** César F. Acebal - OOTLab

## **¿El futuro? ¿Y qué pasa con RPC, ¿El futuro? ¿Y qué pasa con RPC, DCOM, CORBA, RMI…? DCOM, CORBA, RMI…?**

- En efecto, siempre ha habido técnicas de programación distribuida programación distribuida
- Las tecnologías mentadas adolecen de varios problemas:
	- $-$  Falta de interoperabilidad (RPC, RMI...)
	- Complejidad (CORBA)

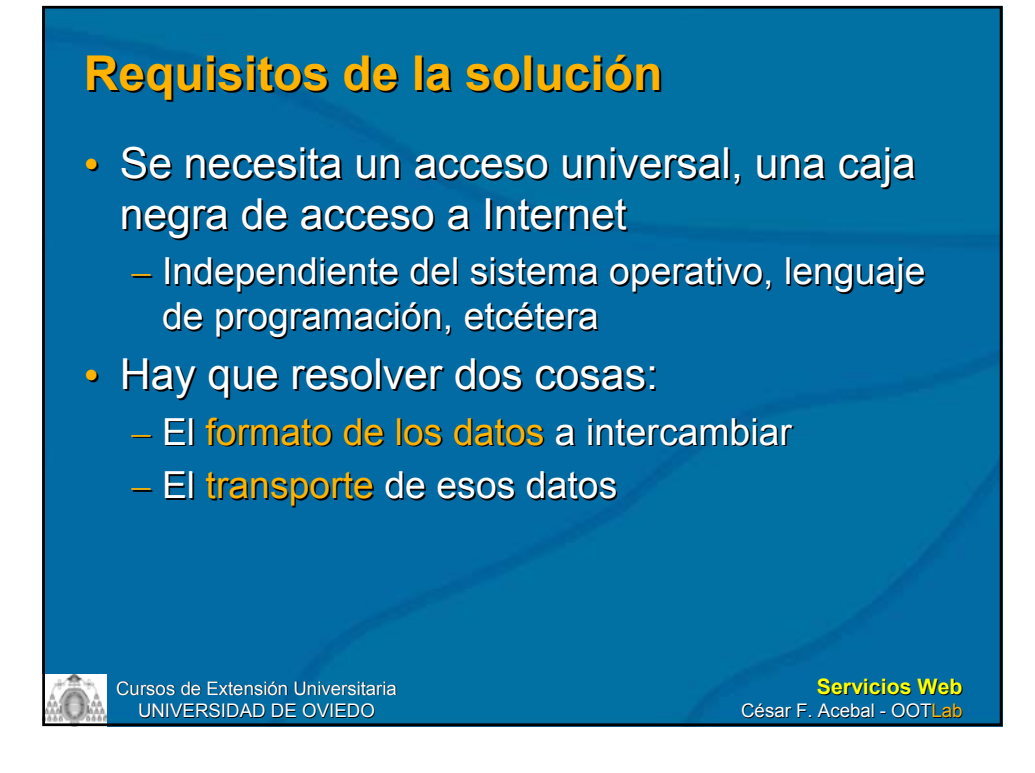

#### **Transporte Transporte**

- El protocolo de transporte más habitual en Internet es el HTTP (*Hypertext Transfer Protocol Protocol*)
- ¿Por qué no utilizarlo para la comunicación no utilizarlo para la comunicación entre aplicaciones?
- ¡Ojo!, que no tiene por qué ser éste obligatoriamente

– Los servicios Web podrían hacer uso de Los servicios Web podrían hacer uso de cualquier otro protocolo (SMTP, etc.)

#### **Formato de intercambio de datos Formato de intercambio de datos**

- XML
- Lenguaje de etiquetas, de sintaxis muy sencilla
	- Legible tanto por los humanos como por la máquina (fácilmente procesable)
- Adecuado para representar información *semi-estructurada estructurada*

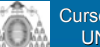

Cursos de Extensión Universitaria UNIVERSIDAD DE OVIEDO

**Servicios Web** César F. Acebal - OOTLab

#### **Introducción a XML Introducción a XML**

Aunque no es el propósito del curso, es necesario ofrecer una introducción al lenguaje XML para el alumno desconocedor del mismo. No obstante, pasaremos de puntillas sobre su sintaxis y nos centraremos en la filosofía subyacente, y en cómo ésta encaja a la perfección con la idea de los servicios Web.

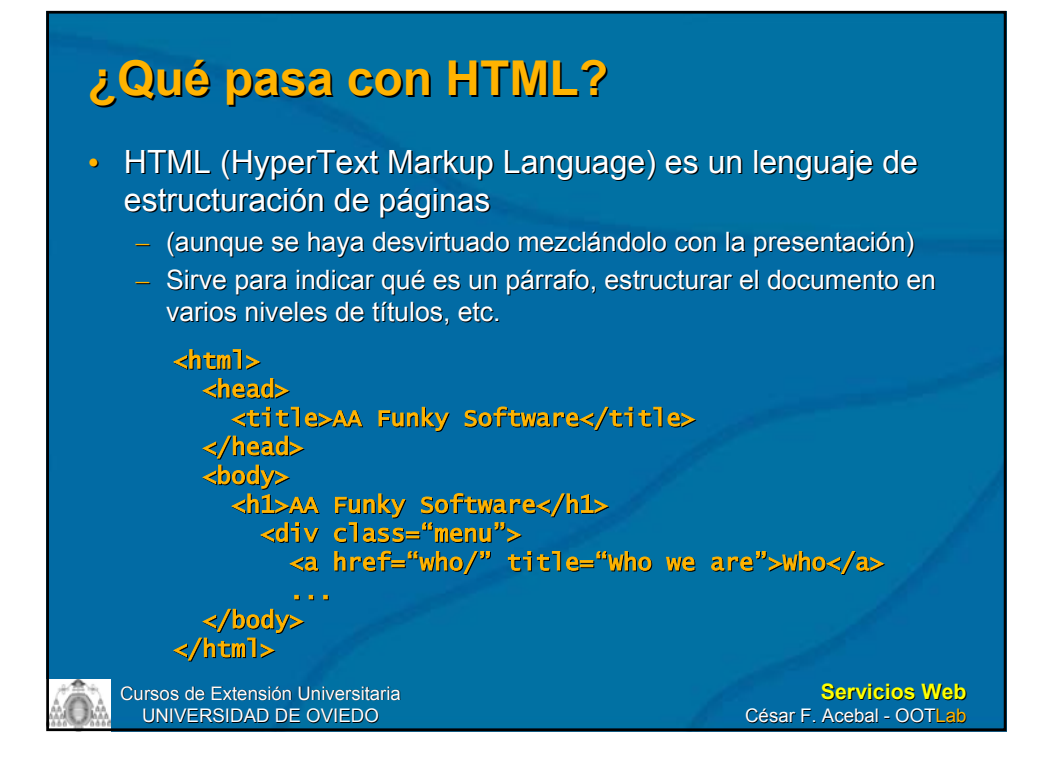

#### **Caso de estudio: página de temperaturas Caso de estudio: página de temperaturas**

- Supongamos una página Web de un centro meteorológico que provee información acerca de la temperatura actual en varias ciudades
- Un centro comercial desea conectarse cada hora a dicha página para regular la temperatura del local en función de la temperatura exterior
- ¿Cómo puede extraer la información de la página? ¿Cómo puede la información de la página?

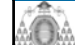

Cursos de Extensión Universitaria UNIVERSIDAD DE OVIEDO

## **Página Web meteorológica Página Web meteorológica**

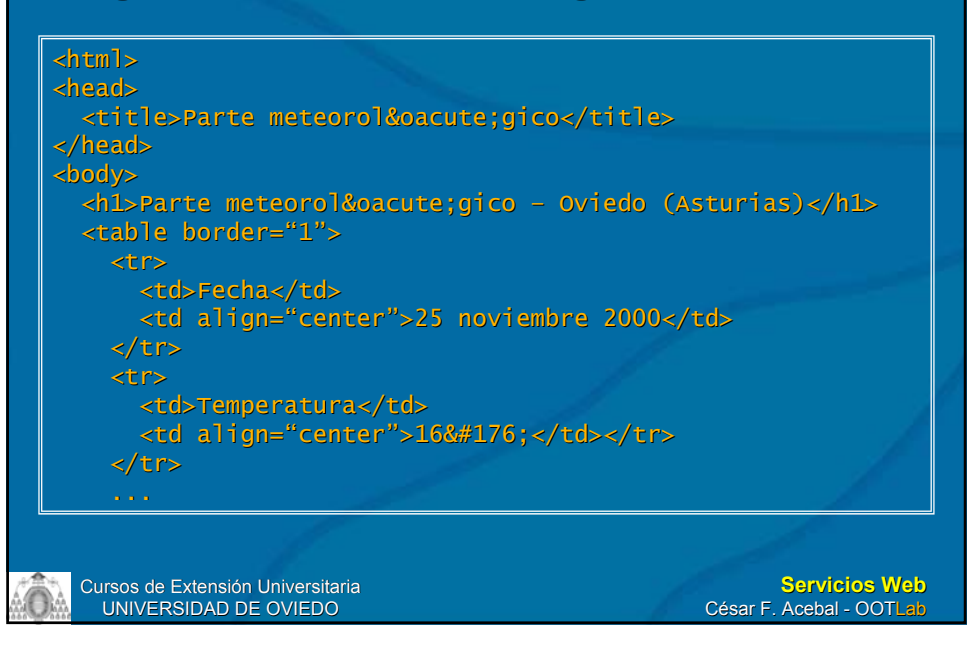

## **Página Web meteorológica (Cont.) Página Web meteorológica (Cont.)**

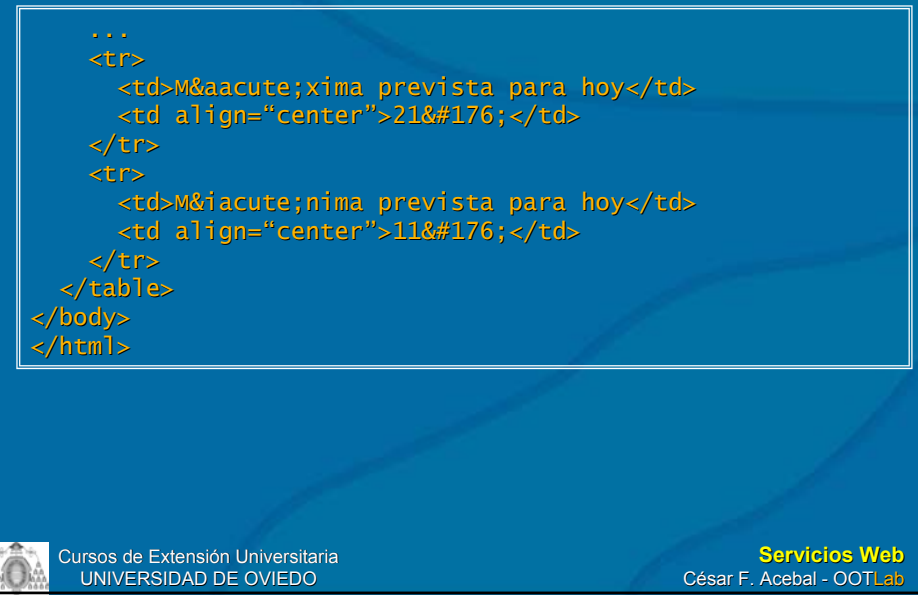

## **Estrategia 1 Estrategia 1**

- Ir a la línea 14, columna 32 de la página HTML y extraer el número que haya allí hasta llegar al *ampersand* (&)
- Totalmente *inmantenible*: cualquier mínimo cambio en la página HTML invalidaría esta estrategia, produciendo resultados impredecibles impredecibles

Cursos de Extensión Universitaria UNIVERSIDAD DE OVIEDO

**Servicios Web** César F. Acebal - OOTLab

## **Estrategia 2 Estrategia 2**

- Ir a la primera etiqueta <table>, después a la segunda etiqueta <tr> dentro de la tabla y, por último, a la segunda etiqueta <td> dentro de la fila
- Parecido a la anterior; resistirá cambios nimios como insertar una línea en blanco, pero, ¿y si el diseñador de la página añade una tabla antes de la actual?

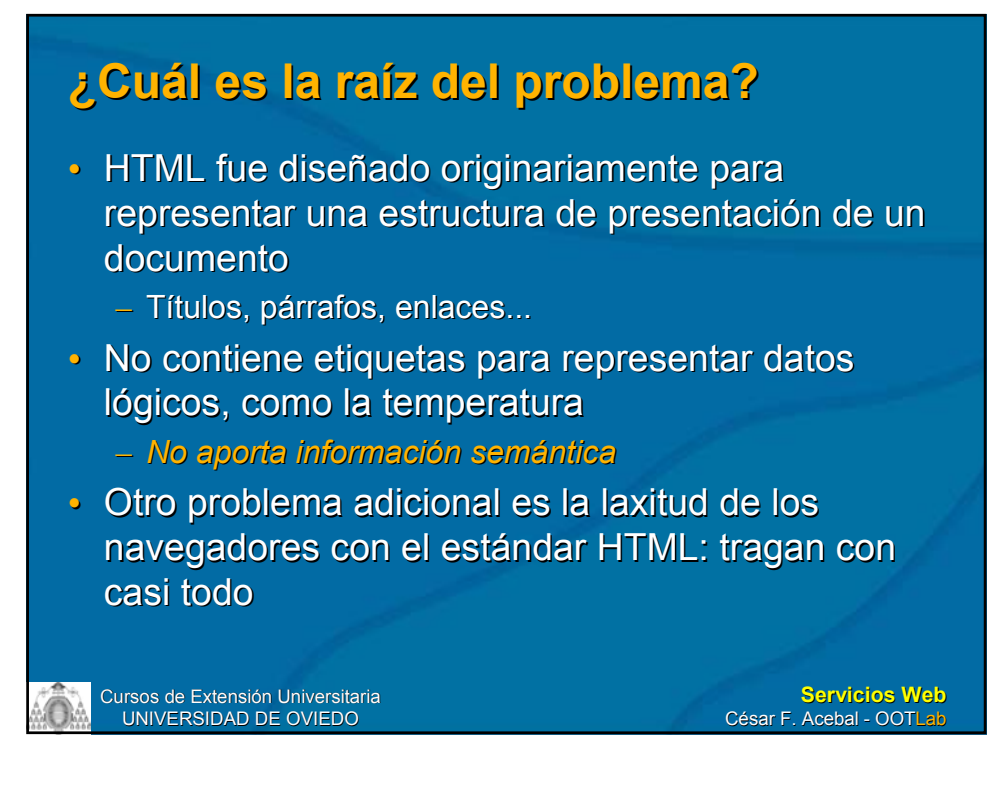

#### **Ejemplo de documento XML Ejemplo de documento XML**

#### **parte-meteorologico.xml meteorologico.xml**

<?xml version="1.0"?> <!DOCTYPE parte-meteorologico SYSTEM "parte-meteorologico.dtd"> <parte-meteorologico> <ciudad>Oviedo</ciudad> <fecha>25 de noviembre de 2000</fecha> <temperatura-actual unit="Celsius">16</temperaturaactual> <maxima unit="Celsius">21</maxima> <minima unit="Celsius">11</minima> </parte-meteorologico>

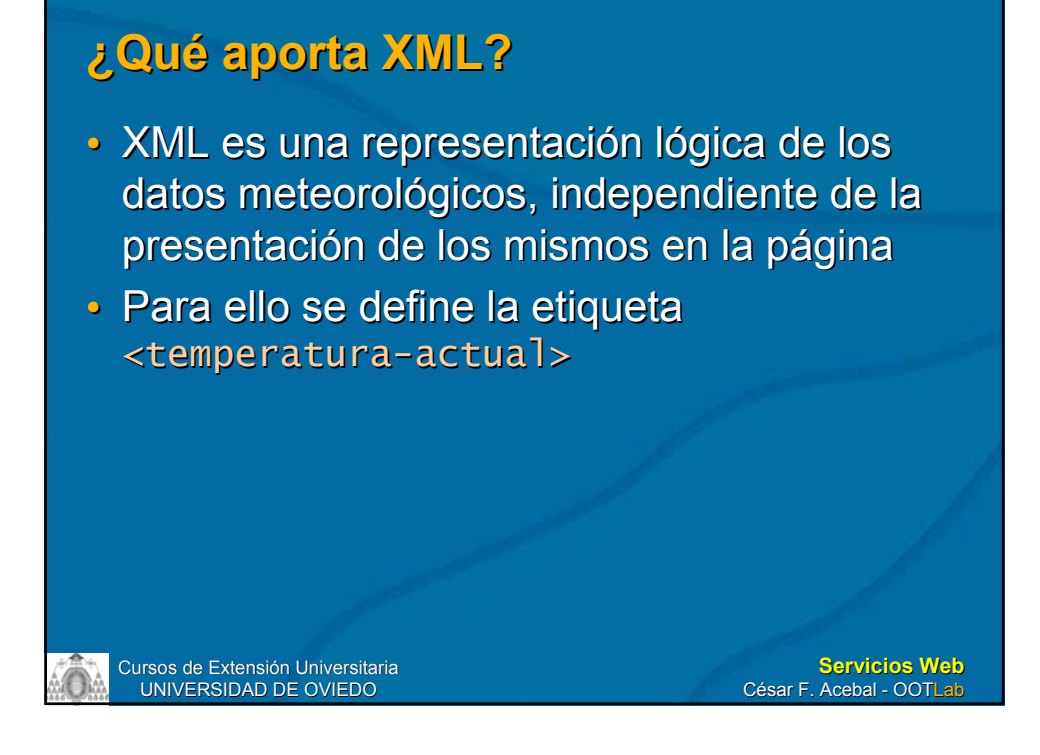

# **Estrategia 3 Estrategia 3**

- Ir a la etiqueta <temperatura-actual>
- Pero, ¿cómo podemos garantizar que dicha etiqueta existe en el documento y que se llama así?
- Porque vendrá definida en la gramática de la aplicación, de una de estas dos formas:
	- DTD (Document Type Definition)
	- Esquema XML
- La gramática deberá ser pública y accesible

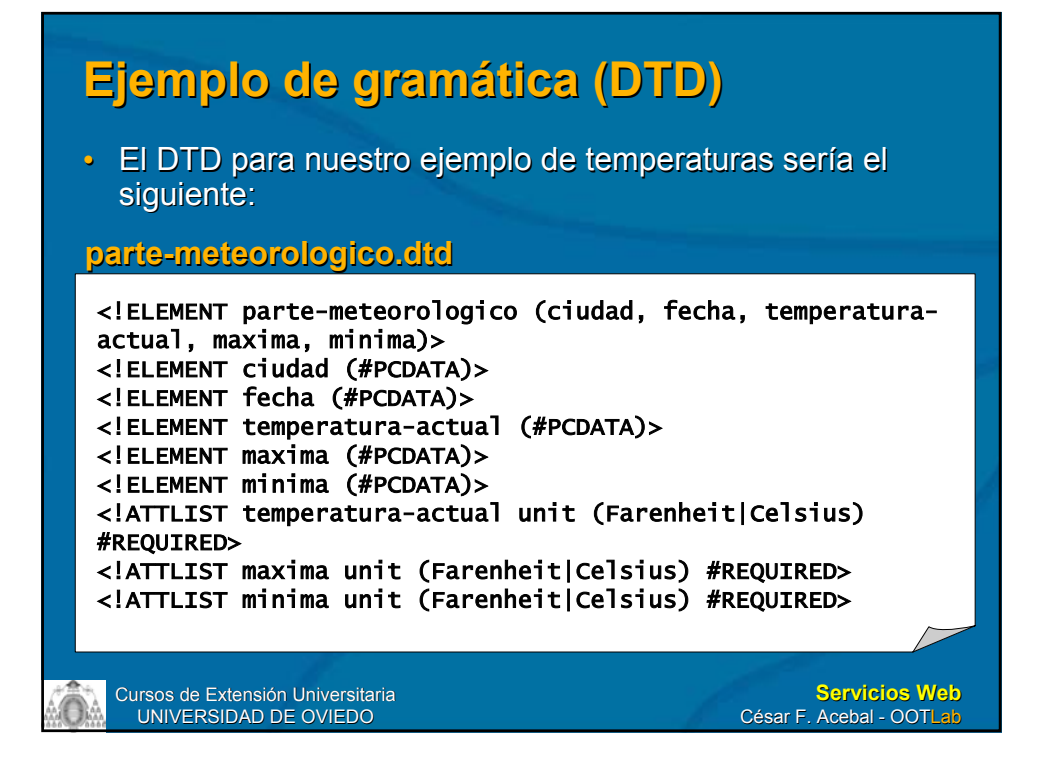

## **Problemas de los DTD Problemas de los DTD**

- No son  $XML$ 
	- ¿Por qué no aprovechar el propio lenguaje para ¿Por qué no aprovechar el lenguaje para especificar su gramática?
	- Así, podríamos beneficiarnos de las numerosas herramientas de procesamiento de XML
	- E incluirlos dentro de otro documento XML
- Sólo permiten definir la *estructura* del documento
	- No sus tipos de datos (más allá de unos pocos tipos básicos) básicos)
		- Por ejemplo, #PCDATA puede ser cualquier cosa

## **Esquema XML Esquema XML**

- Para solucionar esos problemas, surge el **Esquema XML** 
	- Al igual que el lenguaje, un estándar del W3C  $(www.w3.org)$ 
		- XML Schema Part 1: Structures
		- XML Schema Part 2: Datatypes
	- Tiene un rico conjunto de tipos de datos, y también permite especificar cosas como claves ajenas o integridad referencial

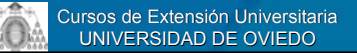

**Servicios Web** César F. Acebal - OOTLab

#### **Ejemplo de esquema Ejemplo de esquema**

#### **book.xsd**

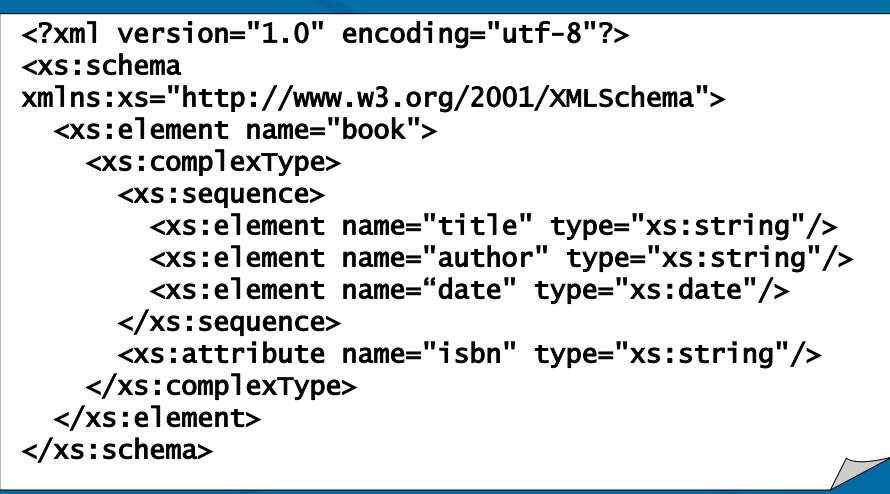

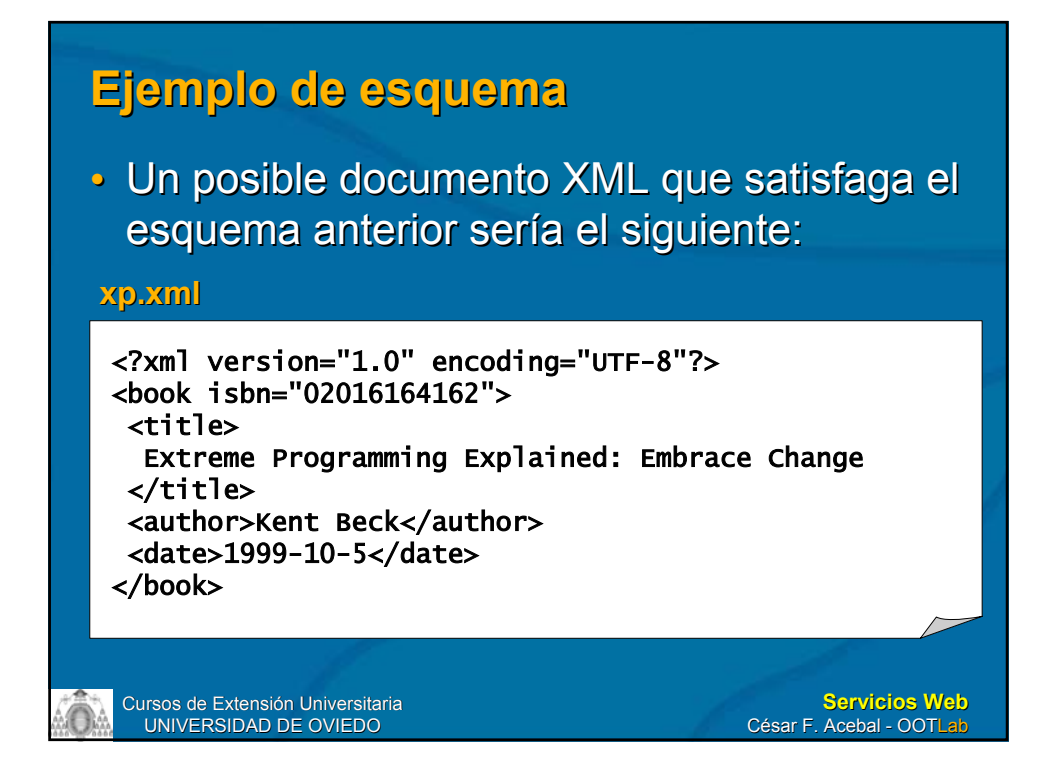

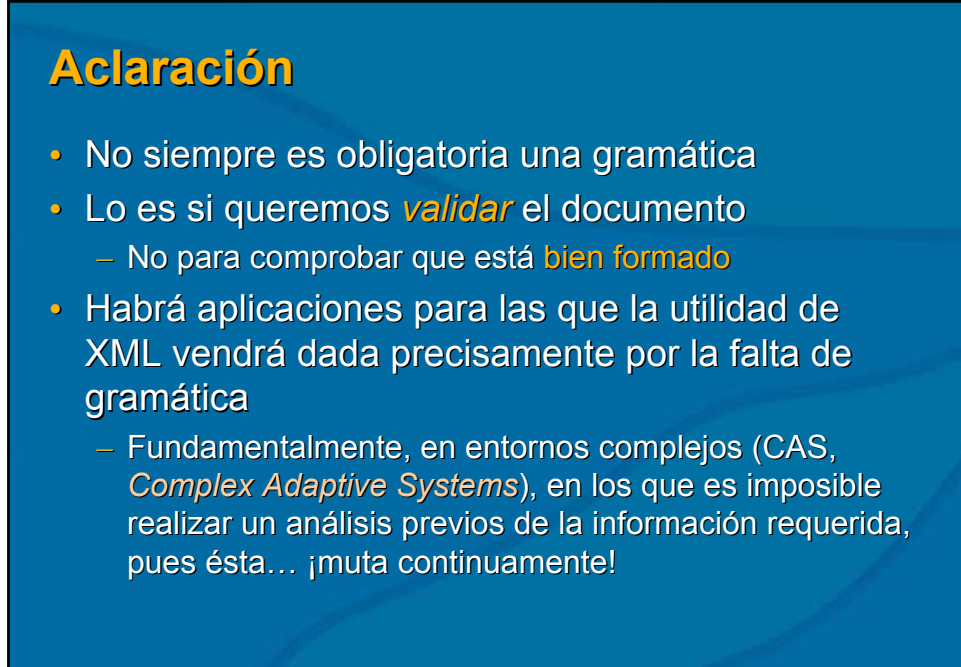

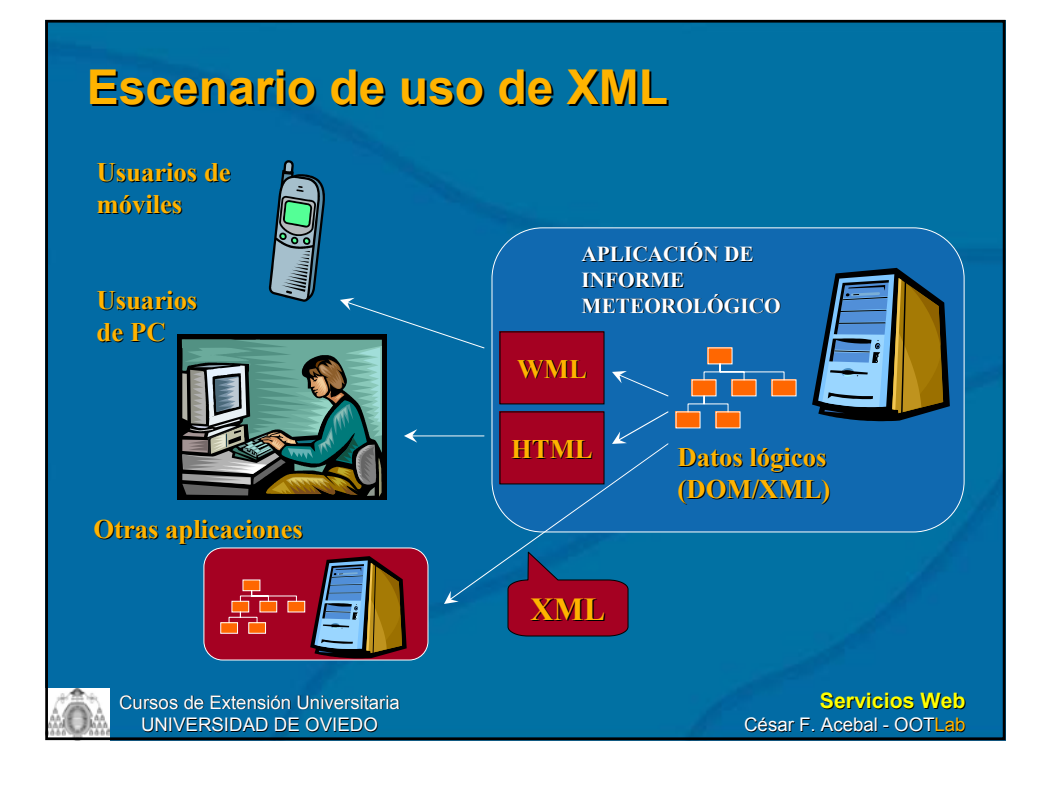

## **XML y arquitecturas en 3 capas XML y arquitecturas en 3 capas**

• Muchas aplicaciones Web actuales acceden a algún programa en el servidor (CGI, servlets...) que a su vez ejecuta una petición a una base de datos y devuelve unos resultados formateados en HTML

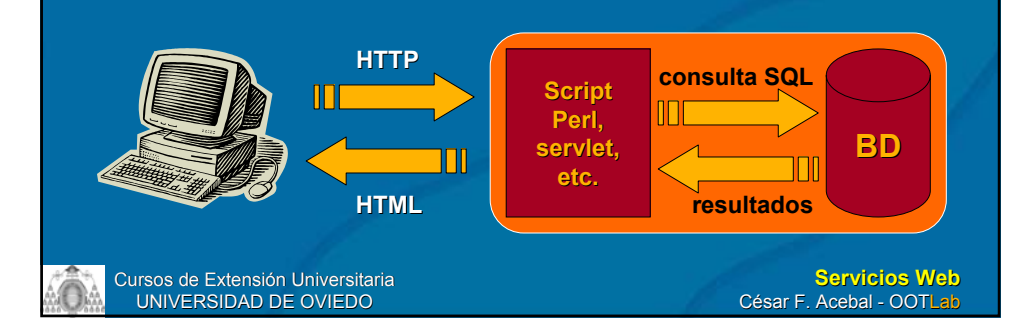

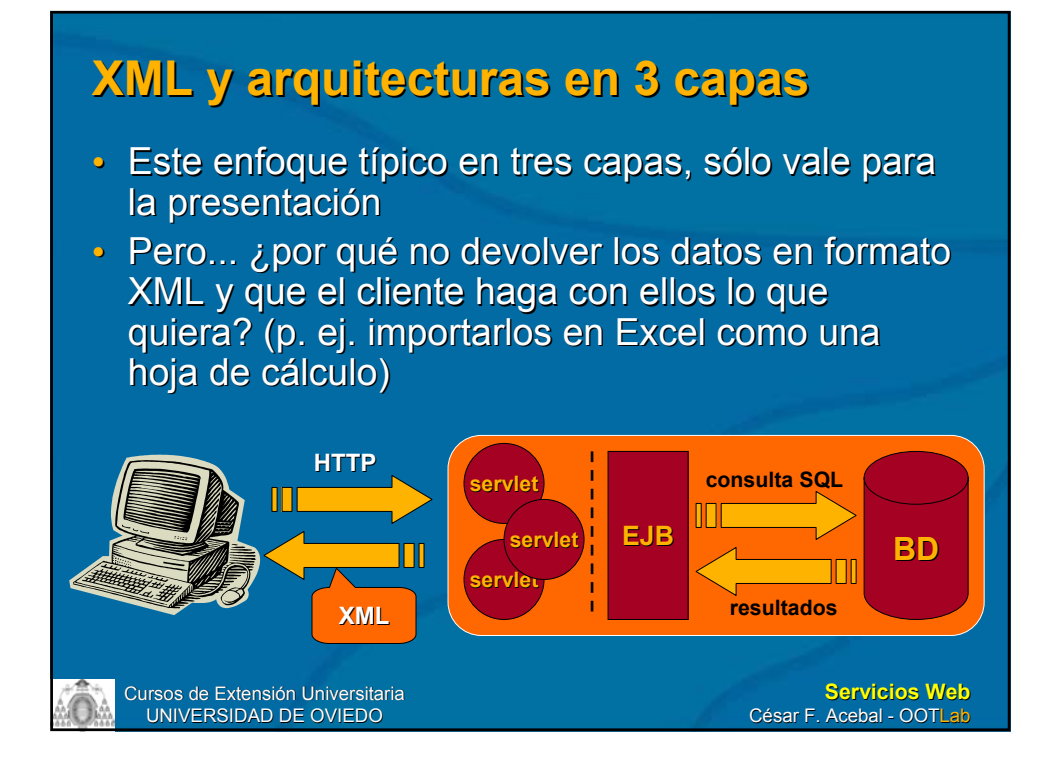

#### **Introducción a la sintaxis de XML Introducción a la sintaxis de XML**

 $\cdot$  "Un objeto de datos es un documento XML *si está está bien formado bien formado. Un documento XML . Un documento XML bien formado puede, además, ser bien formado puede, además, ser válido, si cumple otras restricciones." cumple otras restricciones."*

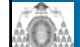

Cursos de Extensión Universitaria UNIVERSIDAD DE OVIEDO

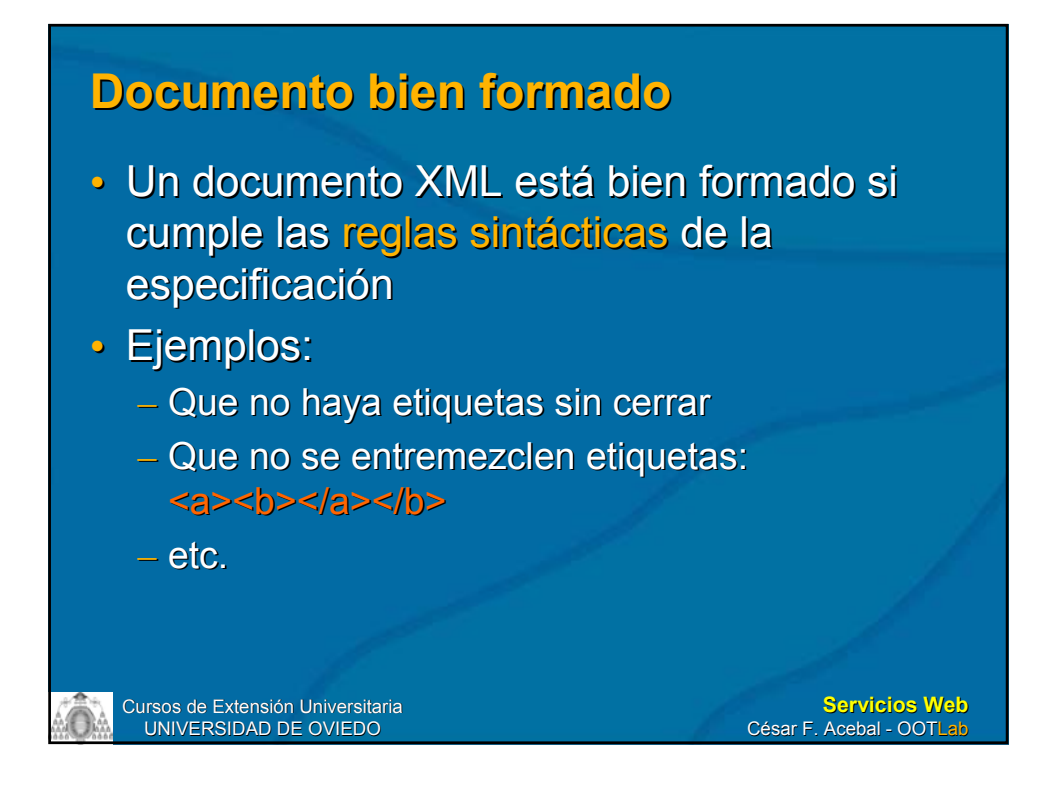

#### **Documento válido Documento válido**

- Para que un documento XML sea válido debe hacer referencia a un DTD o a uno o varios hacer referencia a un DTD o a uno o varios esquemas:
	- Declaración <! DOCTYPE > al principio, donde viene especificada el DTD
	- O indicando el esquema o esquemas a los que se adhiere, mediante atributos  $x<sub>m</sub>$ <sub>1</sub> ns
- El documento debe adecuarse a la estructura impuesta impuesta
- Si no, el procesador XML no realizaría la comprobación de validez

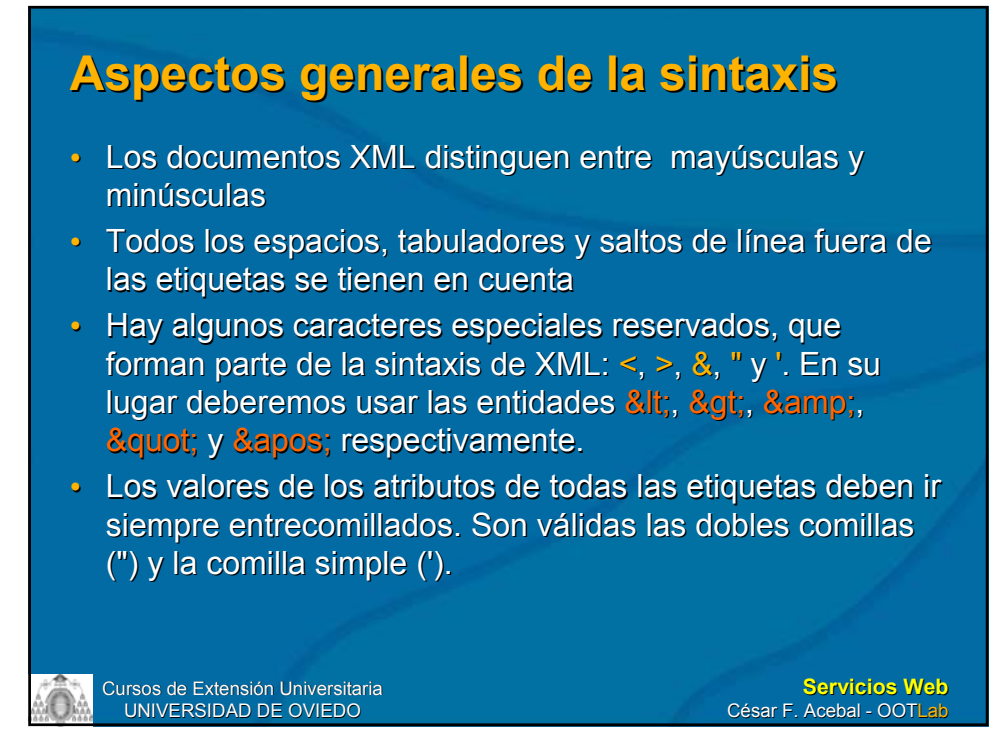

#### **Aspectos generales de la sintaxis Aspectos generales de la sintaxis**

#### • Elementos

- Pueden tener contenido, en cuyo caso Pueden tener contenido, en cuyo caso necesitan una etiqueta de inicio y otra de cierre: **<alumno>Paco</alumno>**
- O pueden ser vacíos (dos posibilidades): O pueden ser vacíos (dos posibilidades): **<becado></becado> <becado/>**

#### **Servicios Web Servicios Web**

Hemos visto los antecedentes del Web, y cómo es una pena usar toda esa infraestructura únicamente para mostrar páginas HTML.

Hemos echado un vistazo a XML, un formato extensible para el intercambio de información.

Veamos ahora qué demonios es eso de los servicios Web que promete ser el *middleware* del futuro (frente a otros intentos fallidos como RPC, DCOM, CORBA, RMI...).

#### **Introducción Introducción**

- Un servicio Web no es más que la quintaesencia del Web, tal y como lo conocemos
- Aunque el término es nuevo, no lo es el concepto
- En el fondo, en un sentido lato, la invocación de un URL desde el navegador para obtener una página HTML puede considerarse un considerarse un *servicio Web*
	- Hay un módulo del servidor que se encarga de recoger dicha petición y de devolver un documento HTML sobre HTTP

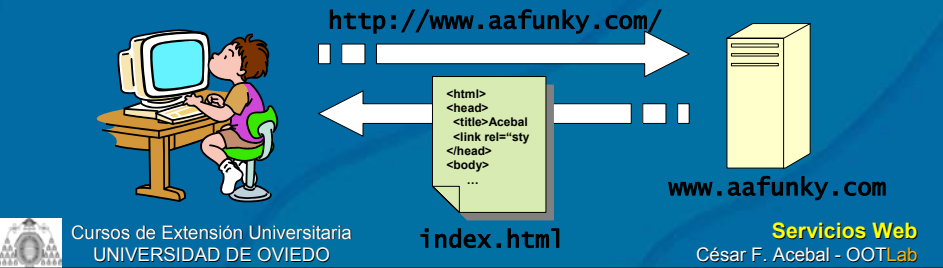

#### **Servicios Web Servicios Web**

• Llevando esa idea un poco más lejos, un servicio Web es un programa que puede ser accedido *por otro programa* a través del Web

- Todo lo que se necesita para localizar y acceder a un servicio Web es un URL
- En la práctica, el protocolo es siempre HTTP
- En vez un único punto de acceso para acceder a un URL y obtener HTML, se pueden usar varios métodos con sus correspondientes signaturas para acceder al servicio

Cursos de Extensión Universitaria UNIVERSIDAD DE OVIEDO

**Servicios Web** César F. Acebal - OOTLab

#### **Servicio Web: una definición Servicio Web: una definición**

**Un servicio Web es un programa servidor que Un servicio Web es un programa servidor que acepta peticiones entrantes de los clientes e acepta peticiones entrantes de los clientes e intercambia XML sobre HTTP intercambia XML sobre HTTP**

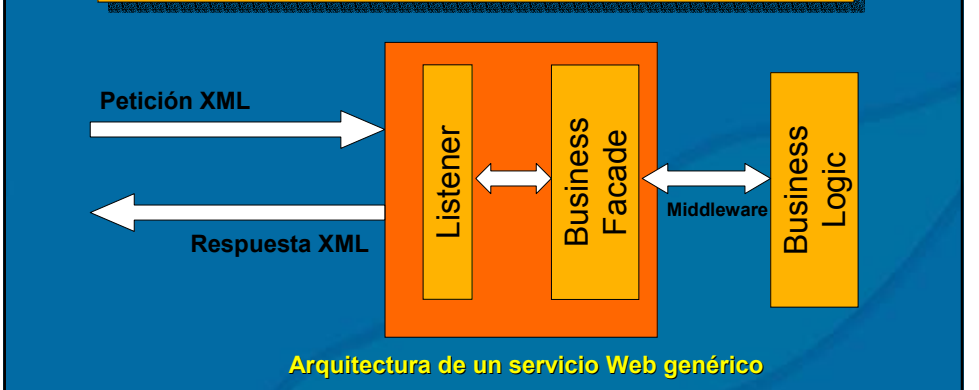

Cursos de Extensión Universitaria UNIVERSIDAD DE OVIEDO

#### **Estándares abiertos Estándares abiertos**

- No importa con qué se cree un servicio Web, la forma de exponerlo públicamente es la misma
- Pueden ser accedidos por cualquier aplicación que entienda XML y use HTTP
- La escasa infraestructura necesaria la La escasa infraestructura necesaria la proveen automáticamente los entornos de desarrollo desarrollo

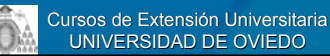

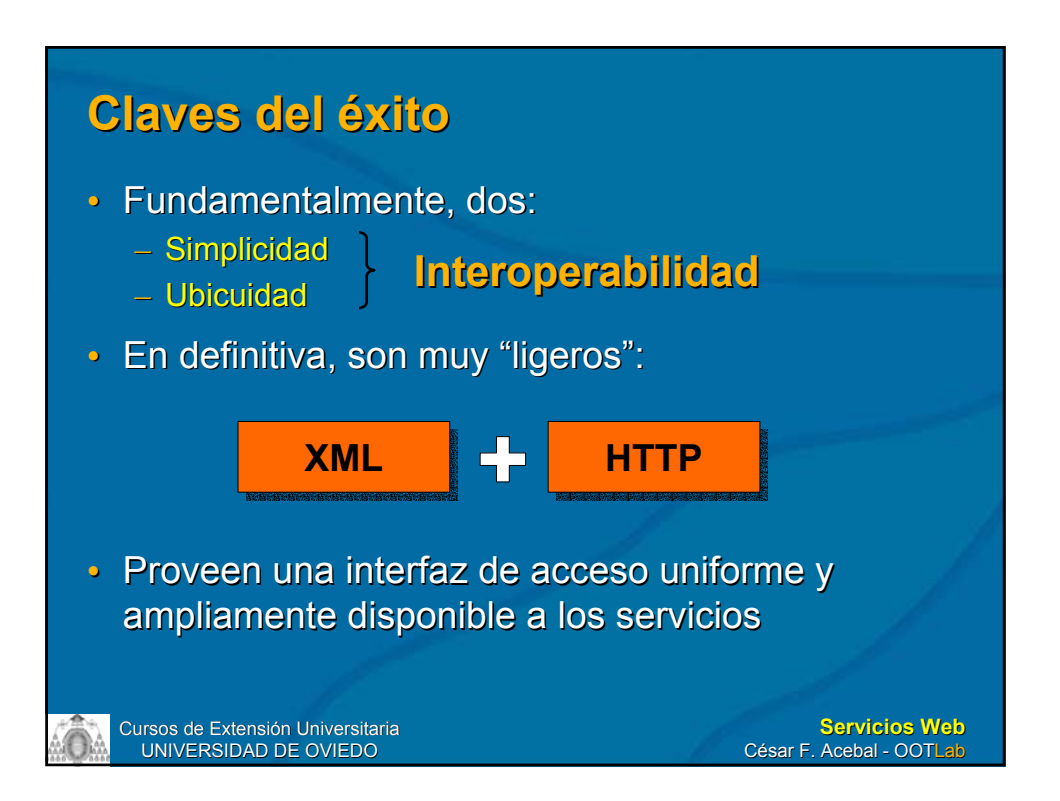

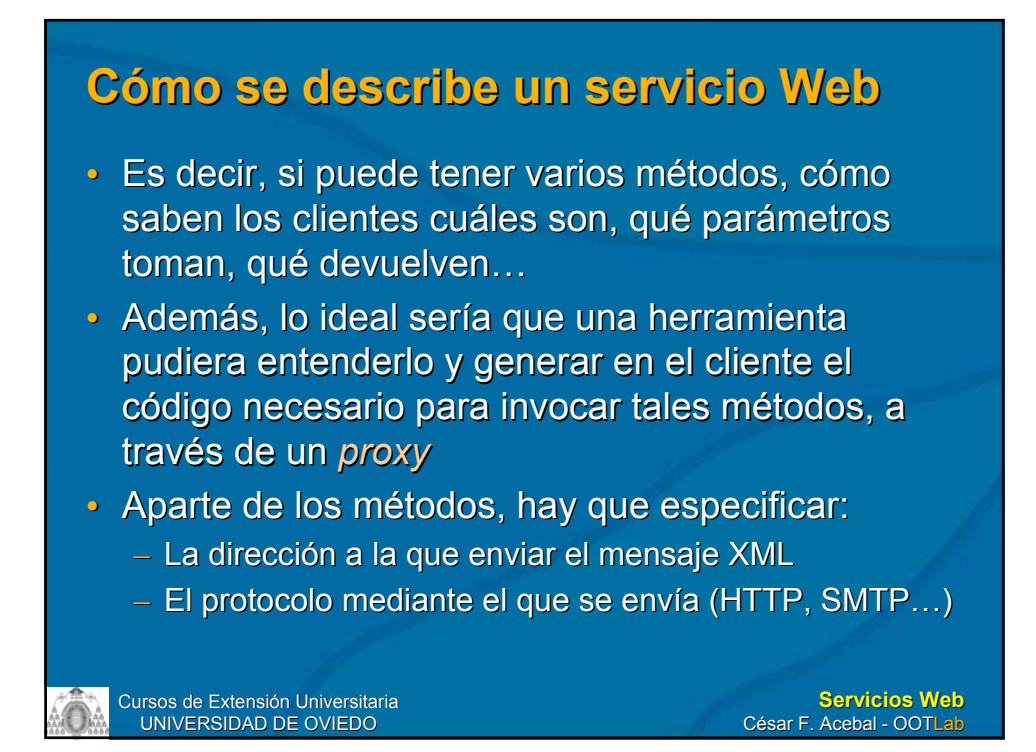

## **WSDL**

- Es el lenguaje de descripción de servicios Web (*Web Service Description Language Web Service Description Language*)
- Es también un dialecto de XML
- Utiliza el esquema XML

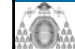

Cursos de Extensión Universitaria UNIVERSIDAD DE OVIEDO

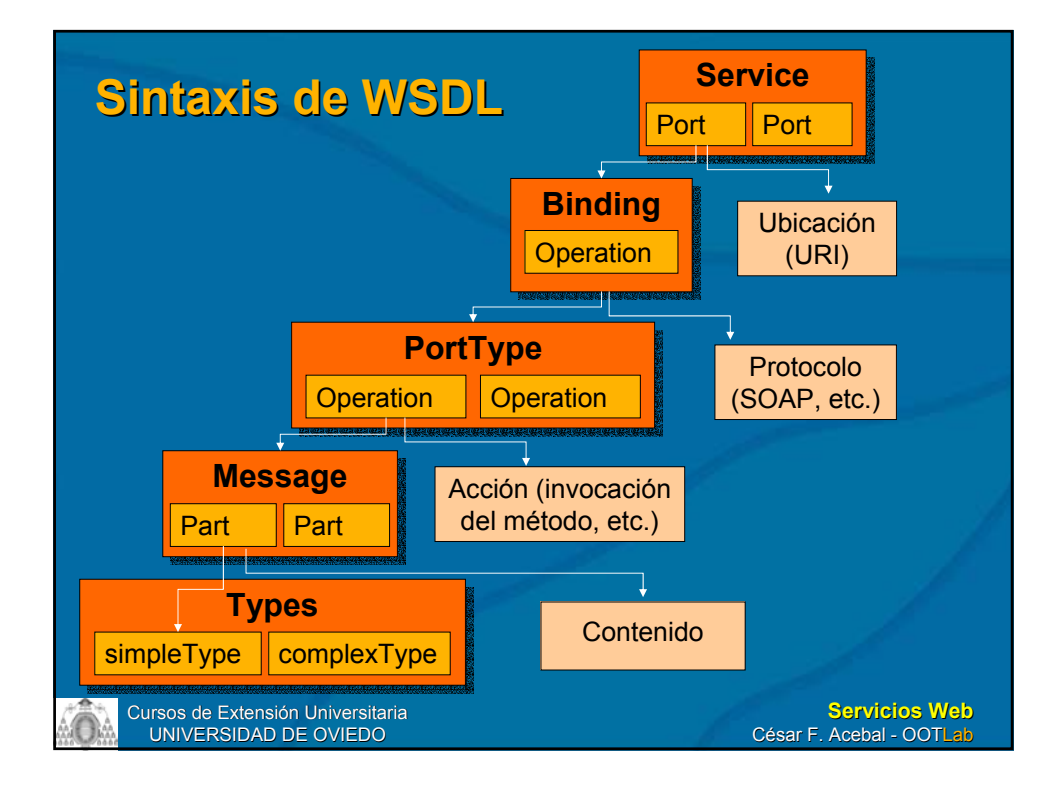

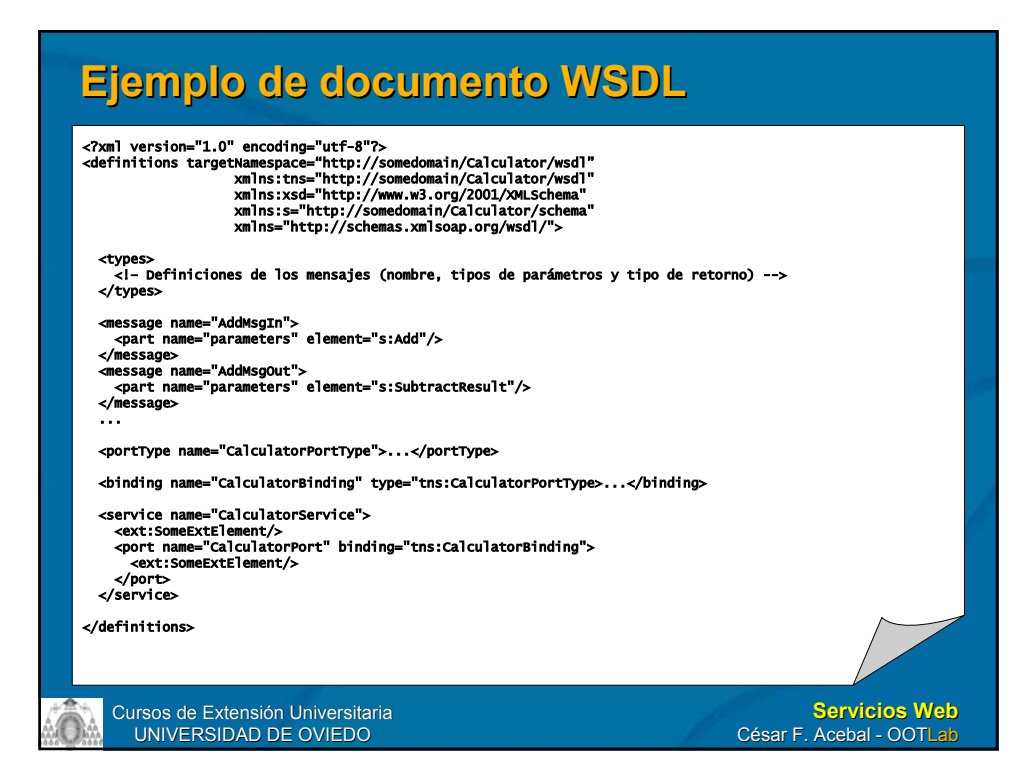

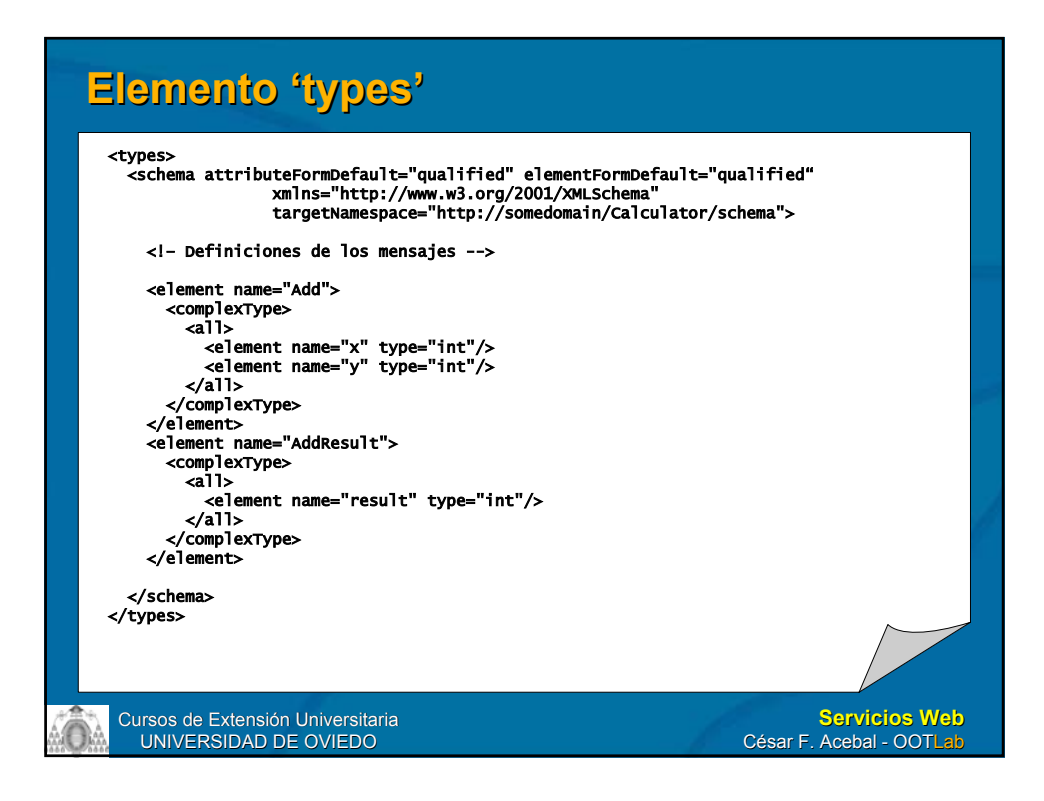

# **Elemento 'types' Elemento 'types'**

- La definición de tipos por omisión de WSDL es el Esquema XML, pero no es obligatorio Esquema XML, pero no es obligatorio
- Dentro de types, van las definiciones de los métodos métodos
	- Hacen referencia al espacio de nombres definido Hacen referencia al espacio de nombres definido previamente en definitions
- WSDL no está limitado a describir formatos de **serialización basados en XML** 
	- Podría usarse para describir un servicio DCOM, por Podría usarse para describir un servicio DCOM, por ejemplo (es decir, incluso con formatos binarios)

## **El "Hola, mundo" remozado : El "Hola, mundo" remozado :-)**

Pues sí, el "Hola, mundo" original de Kernighan y Ritchie con el aspecto mucho más lozano de... ¡un servicio Web!

## **Mi primer servicio Web en .NET Mi primer servicio Web en .NET**

- Para hacer el servicio Web, hay que crear un proyecto de tipo *ASP .NET Web Service*
- Nótese que en ubicación aparecerá: – http://localhost/<nombre del proyecto>
- Y es que, para poder probar nuestro servicio Web, necesitaremos tener *Internet Information Server Internet Information Server* (IIS) instalado en nuestra máquina (IIS) instalado en nuestra máquina

– Así, pues, la ubicación real del servicio Web sería: c:\inetpub\wwwroot\HolaMundo

#### **Internet Information Server (IIS) Internet Information Server (IIS)**

- $\cdot$  Es un servidor Web – Como lo es Apache
- Un servidor Web es un programa que escucha peticiones HTTP (normalmente, en el puerto 80) y que devuelve una página **HTML**
- Al instalarlo, permitimos que nuestra máquina sea un servidor Web como cualquiera a los que accedemos en Internet

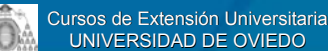

**Servicios Web** César F. Acebal - OOTLab

Solution Explorer - HolaMundo 4 X

 $\overline{\phantom{a}5\phantom{1}}$  b  $\overline{\phantom{a}6\phantom{1}}\phantom{1}$  b  $\overline{\phantom{a}6\phantom{1}}\phantom{1}$ Solution 'HolaMundo' (1 project) **NolaMundo E** Cal References ∗□ System +III System.Data - System.Web · System Web Services · System.XML AssemblyInfo.cs Global.asax HolaMundo, vsdisco Service1.asmx Web.config

# **¿Qué tenemos? ¿Qué tenemos?**

- Visual Studio NFT ha creado automáticamente una serie de ficheros
	- AssemblyInfo.cs
	- Global.asax
	- HolaMundo.vsdisco
	- Service1.asmx
	- Web.config
- Además, ha añadido las referencias necesarias:
	- System, System.Data, System.Web, System.Web.Services, System.XML

#### Cursos de Extensión Universitaria UNIVERSIDAD DE OVIEDO **Servicios Web** César F. Acebal - OOTLab **Service1. Service1.asmx** • Elegimos ver el código del fichero service1.asmx • Cambiamos el nombre de la clase – Por ejemplo, en vez de service1, la llamamos HolaMundo – Naturalmente, habrá que cambiar también el nombre del constructor para que coincida con el de la clase • Es buena idea cambiar también el nombre del propio fichero para que coincida con el de la clase propio fichero para que coincida con el de la clase que implementa el servicio Web – HolaMundo.asmx

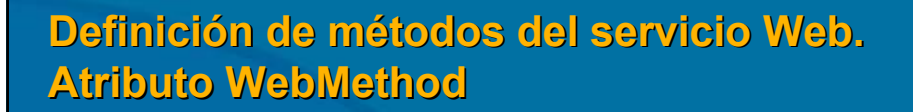

• Implementamos el siguiente método:

```
[WebMethod]
public string Saludar()
{
    return "¡Hola, Mundo!";
}
```
- **Figure 1 Figure 10 Figure 10 Figure 10 Figure 10 Figure 10 Figure 10 Figure 10 Figure 10 Figure 10 Figure 10 Figure 10 Figure 10 Figure 10 Figure 10 Figure 10 Figure 10 Figure 10 Figure 10 Figure 10 Figure 10 Figure 10 Fi** ejecución de ASP .NET que dicho método pertenece al servicio Web
	- Entre otras cosas, generará el WSDL para él

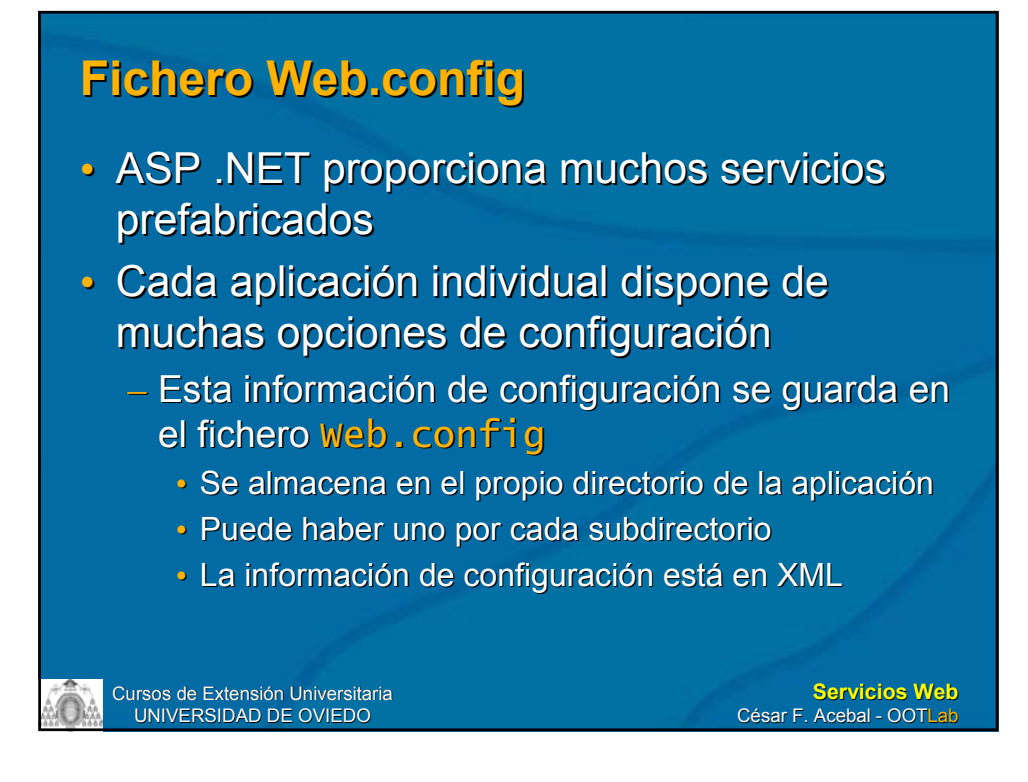

#### **Fichero Web.config**

- El fichero maestro que especifica los valores predeterminados de todo el sistema .NET se predeterminados de todo el sistema .NET se llama Machine.config
	- %windir%\Microsoft .NET\Framework\version\CONFIG
- Dicha configuración se puede sobrescribir por los ficheros web.config de las diferentes aplicaciones (y éstos, por los de sus subdirectorios) **Fig. 3** Application Root

 $E =$  SubDirt  $SubDir2$ 

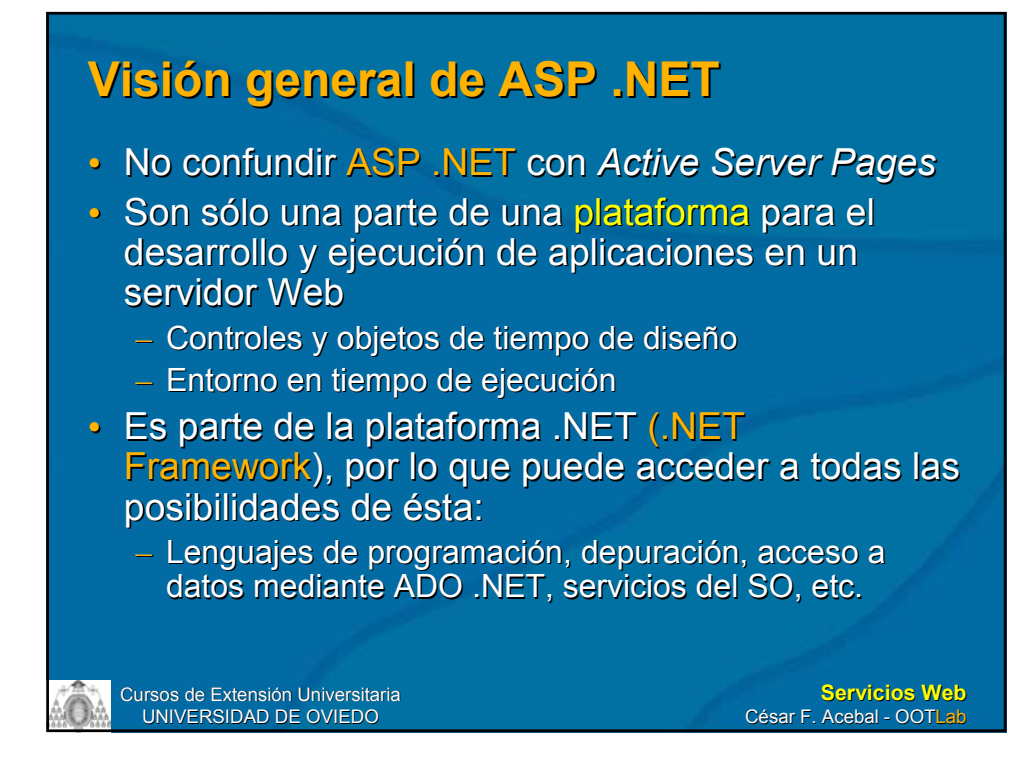

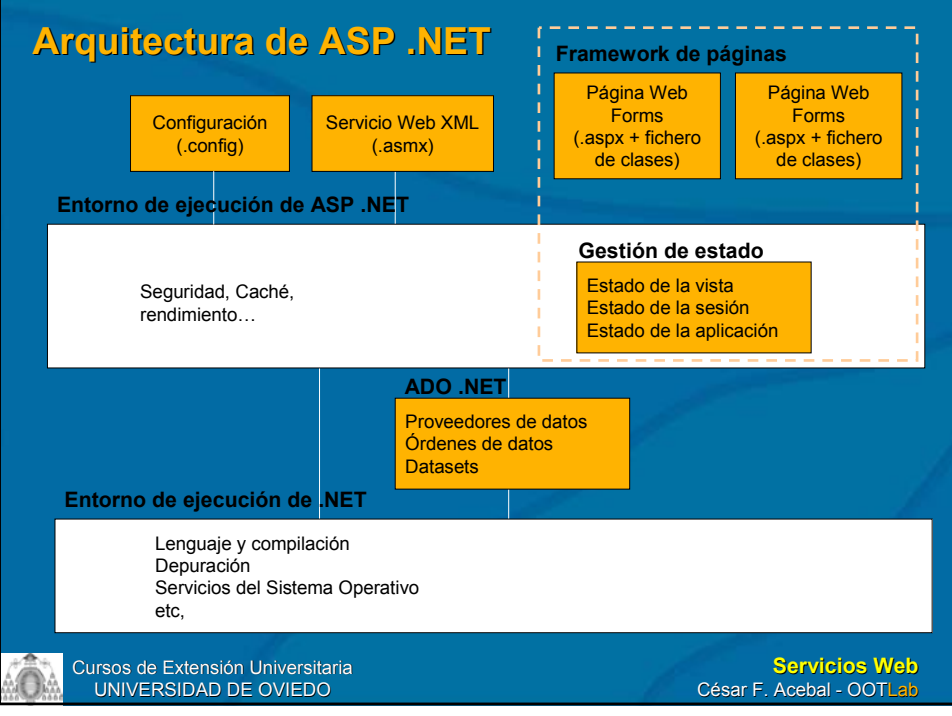

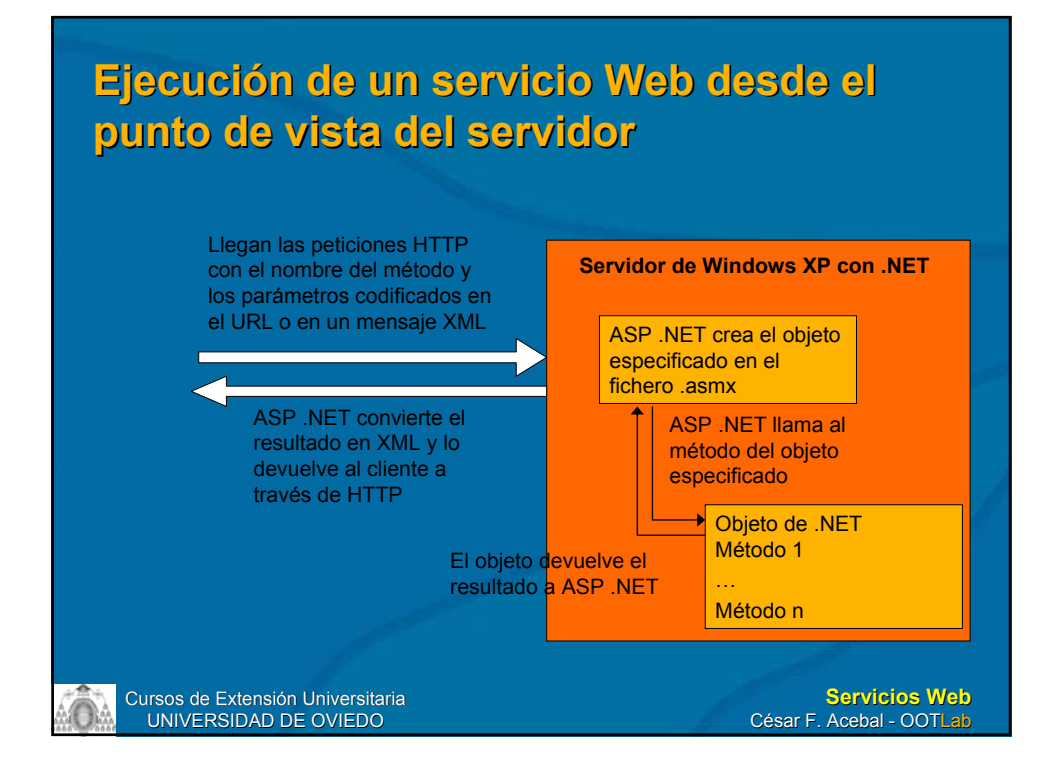

## **Volviendo al ejemplo…**

- Retomemos el Servicio Web Retomemos el Servicio Web HolaMundo
- Hacemos Build
- Y lo ejecutamos...  $($ Ctrl + F5)
- En ese momento ASP .NET detectará que la petición es a un servicio Web e Internet Information Server abrirá la página generada automáticamente para él

– Nota: debemos tener los permisos adecuados Nota: debemos tener los permisos adecuados

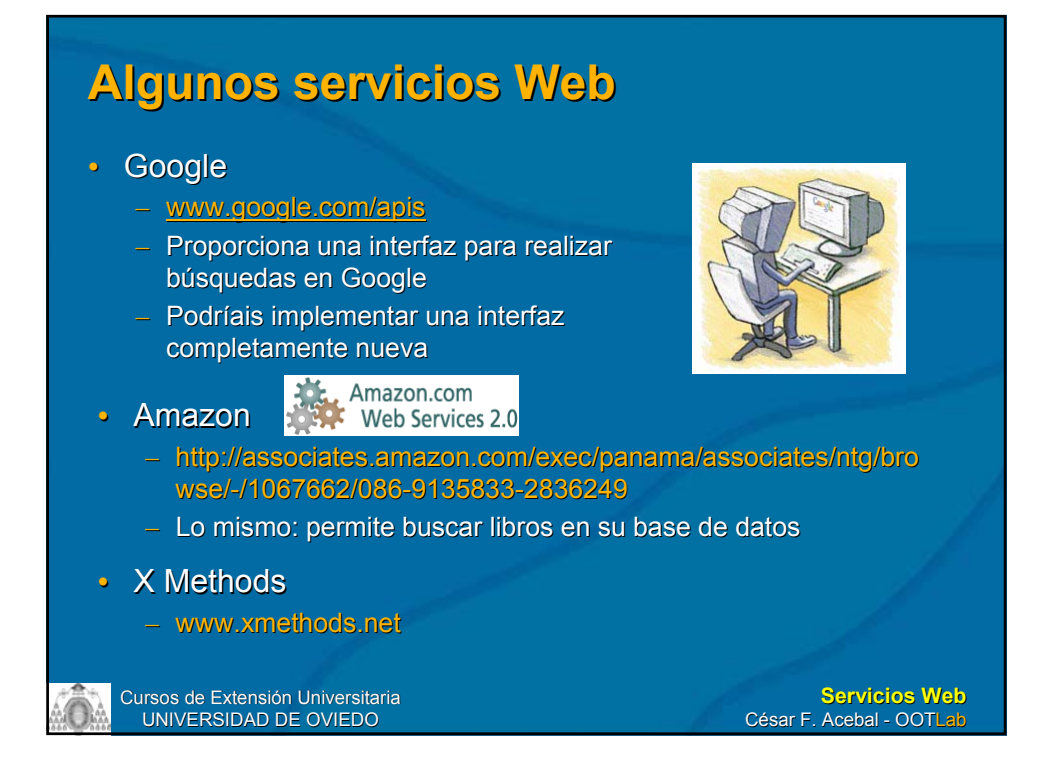

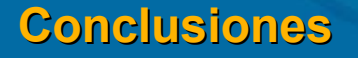

Recapitulemos lo visto hasta aquí Recapitulemos lo visto hasta aquí y anticipemos qué nos falta por ver en la próxima clase.

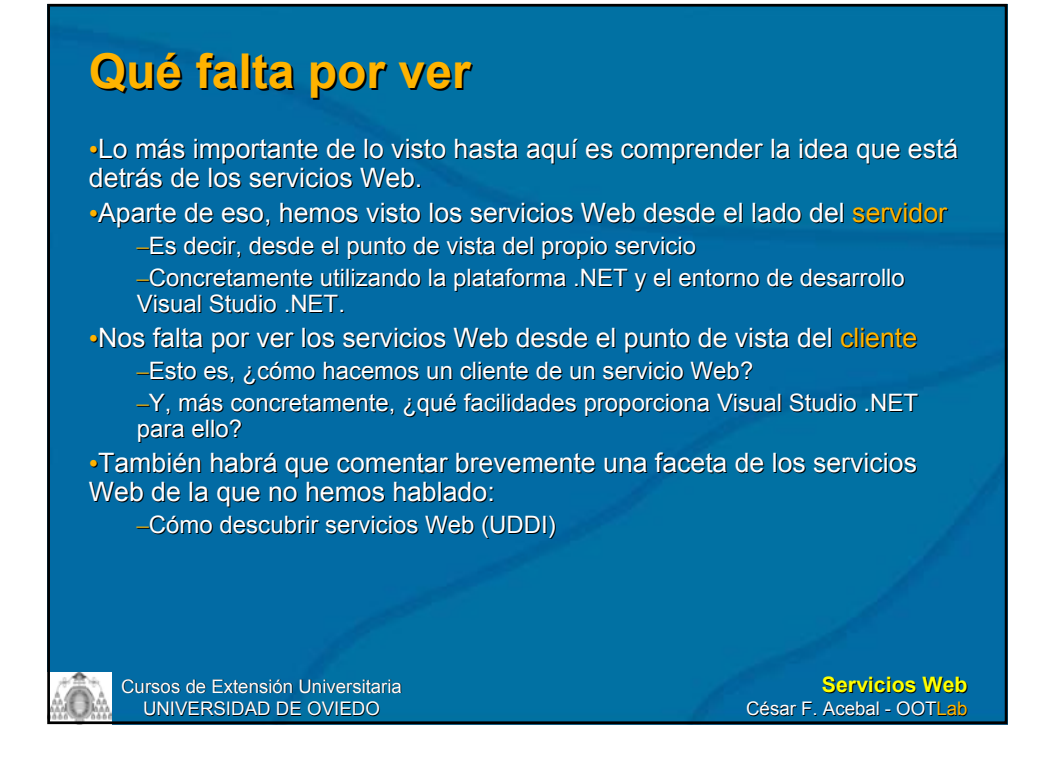

## **¿Y SOAP? ¿Y SOAP?**

- Quien ya hubiera leído algo sobre el tema -y dado el boom editorial, raro sería lo contrario-, estará a estas alturas preguntándose: ¿qué pasa con SOAP?
- Pues pasa que, si bien es un estándar de facto, los servicios Web no tienen por qué estar ligados a SOAP
	- Por eso siempre hemos hablado de peticiones y respuestas XML
	- SOAP es un protocolo de comunicación en XML
	- Es cierto que es un estándar de facto en lo referente a servicios Web
	- Pero no tiene por qué ser siempre así
		- Existen estilos alternativos, como REST
	- Por eso hemos evitado referirnos a él hasta aquí

## **¿Y SOAP? ¿Y SOAP?**

• Si bien SOAP resulta apropiado para servicios Web del estilo RPC (*Remote Procedure Call*), como los que hemos visto, puede no serlo tanto si lo único que queremos es intercambiar precisamente un mensaje XML tal cual

• En cualquier caso, esto lo veremos mejor cuando veamos cómo invocar a un servicio Web – Diferentes posibilidades: GET, POST, SOAP…

Cursos de Extensión Universitaria UNIVERSIDAD DE OVIEDO

**Servicios Web** César F. Acebal - OOTLab

#### **Conclusiones Conclusiones**

- ¿Por qué pueden triunfar los servicios Web? qué pueden triunfar los servicios Web?
	- No será por que constituyan una revolución tecnológica, sino por su simplicidad

#### **Servicios Web = La belleza de la Servicios Web = La belleza de la simplicidad simplicidad**

- Lo realmente bueno es la idea
- Recordemos: aprovechar la infraestructura existente Recordemos: aprovechar la infraestructura existente (HTTP, *routers routers*, *firewalls firewalls*, servidores Web, XML…en , servidores Web, XML…en definitiva, el Web) de un modo novedoso